ФИО: Белгородский Валерий Савси ванистерство науки и высшего образования Российской Федерации Федеральное государственное бюджетное образовательное учреждение Должность: Ректор высшего образования «Российский государственный университет им. А.Н. Косыгина 8df276ee93e17c18e7bee9e7cad2d0ed9ab82473(Технологии. Дизайн. Искусство)» Документ подписан простой электронной подписью Информация о владельце: Дата подписания: 19.09.2023 17:36:21 Уникальный программный ключ:

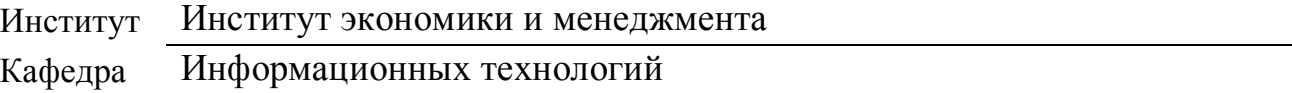

### **РАБОЧАЯ ПРОГРАММА УЧЕБНОЙ ДИСЦИПЛИНЫ**

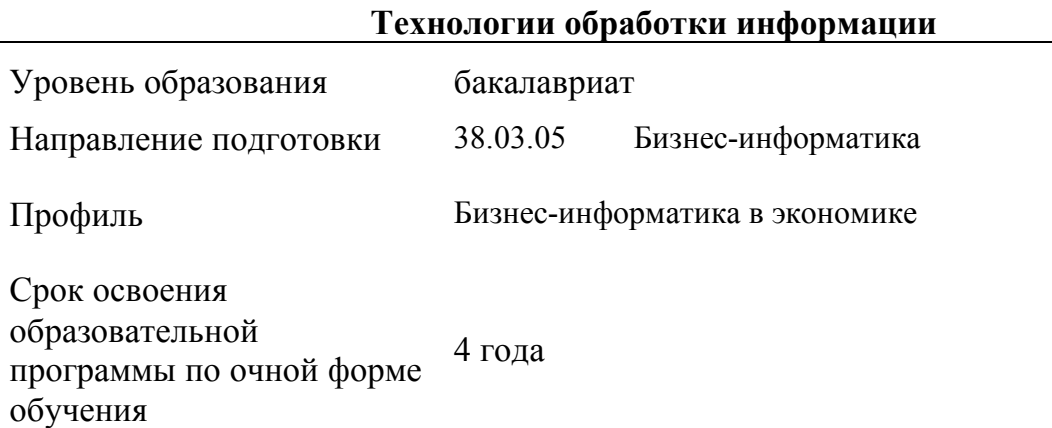

Рабочая программа учебной дисциплины «Технологии обработки информации» основной профессиональной образовательной программы высшего образования*,*

Разработчик рабочей программы «Технологии обработки информации»:

рассмотрена и одобрена на заседании кафедры, протокол № 7 от 28.02.2023 г.

канд. техн. наук, доцент А. А. Семенов

Форма обучения очная

Заведующий кафедрой: канд. техн. наук, доцент И. Б. Разин

#### **1. ОБЩИЕ СВЕДЕНИЯ**

Учебная дисциплина «Технологии обработки информации» изучается в четвертом семестре. Курсовая работа/Курсовой проект – не предусмотрена.

1.1. Формы промежуточной аттестации:

четвертый семестр - экзамен

### 1.2. Место учебной дисциплины в структуре ОПОП

Учебная дисциплина «Технологии обработки информации» относится к обязательной части. Основой для освоения дисциплины являются результаты обучения по предшествующим дисциплинам и практикам:

Информационные и коммуникационные технологии в профессиональной деятельности;

- Технология программирования.

Результаты обучения по учебной дисциплине, используются при изучении следующих дисциплин:

Методы и средства проектирования информационных систем и технологий.

### **2. ЦЕЛИ И ПЛАНИРУЕМЫЕ РЕЗУЛЬТАТЫ ОБУЧЕНИЯ ПО ДИСЦИПЛИНЕ**

Целями изучения дисциплины «Технологии обработки информации» являются:

- изучение способов представления и структурирования информации о явлениях и процессах в окружающем мире применительно к своей профессиональной деятельности;

- освоение методов ориентирования и взаимодействия с ресурсами информационной среды, осуществления выбора различных моделей использования информационных технологий в бизнесе;

изучение методов построения алгоритмов и основных этапов разработки и создания современных программных продуктов;

- освоение подходов к построению рациональных диалоговых интерфейсов, ориентированных на пользователя;

- изучение базовых правил и принципов современного объектноориентированного и визуального программирования;

- изучение методов поиска, анализа и обработки информации;

- формирование у обучающихся компетенций, установленных образовательной программой в соответствии с ФГОС ВО по данной дисциплине.

Результатом обучения по учебной дисциплине является овладение обучающимися знаниями, умениями, навыками и опытом деятельности, характеризующими процесс формирования компетенций и обеспечивающими достижение планируемых результатов освоения учебной дисциплины.

2.1. Формируемые компетенции, индикаторы достижения компетенций, соотнесённые с планируемыми результатами обучения по дисциплине:

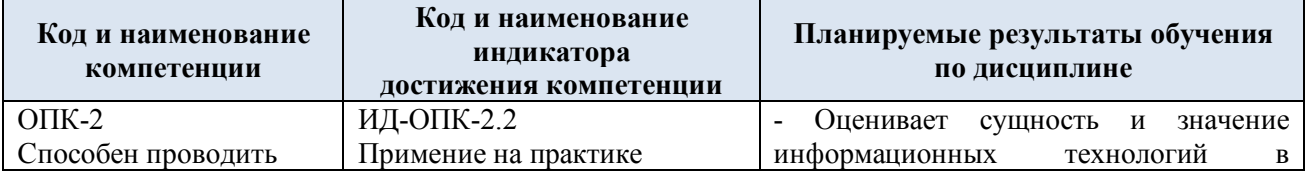

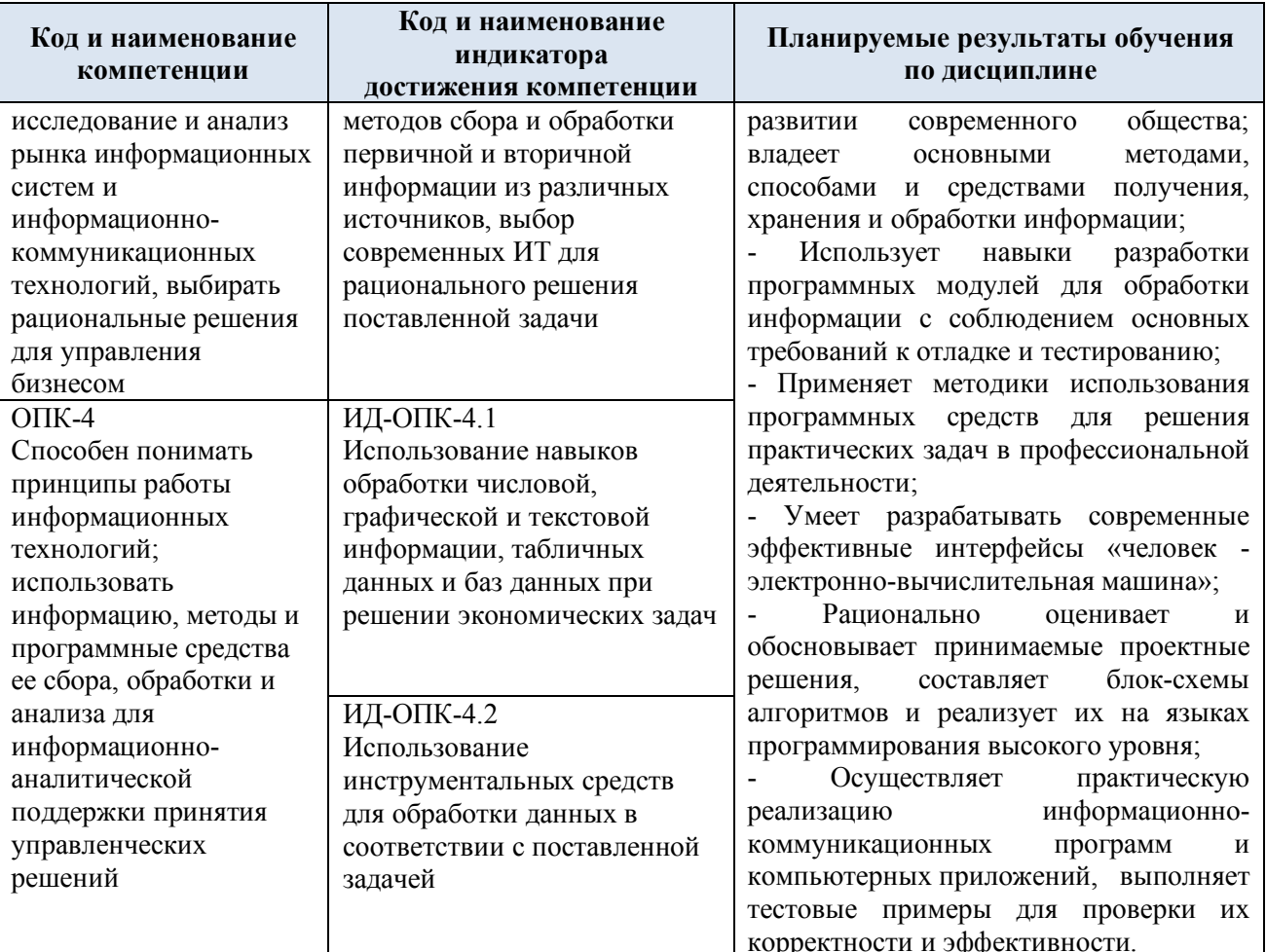

#### СТРУКТУРА И СОДЕРЖАНИЕ УЧЕБНОЙ ДИСЦИПЛИНЫ  $3.$

Общая трудоёмкость учебной дисциплины по учебному плану составляет:

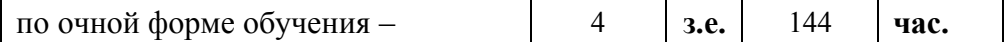

Структура учебной дисциплины для обучающихся по видам занятий  $3.1.$ (очная форма обучения)

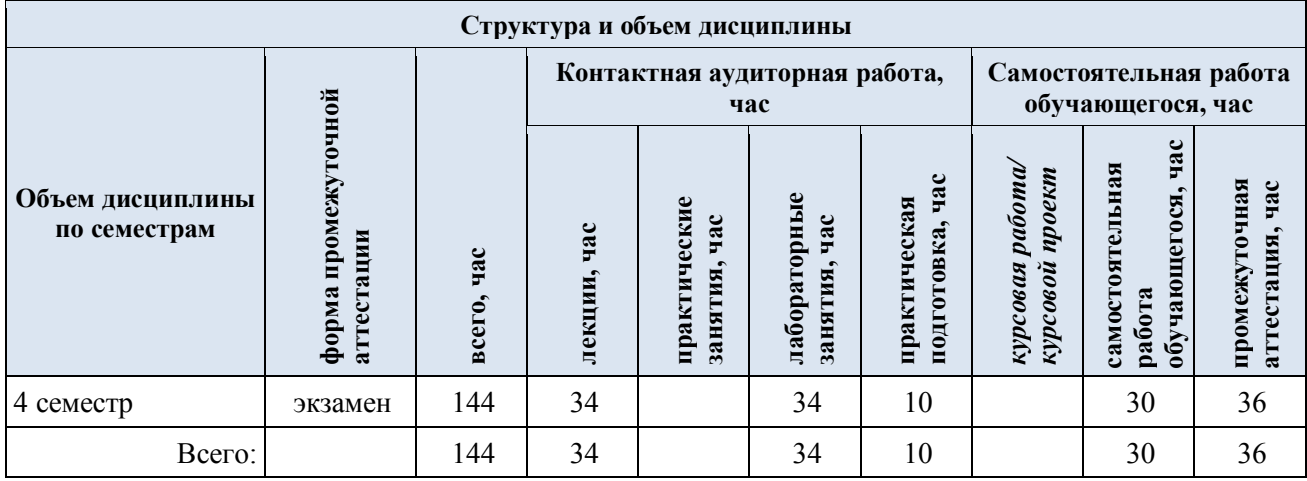

3.2. Структура учебной дисциплины для обучающихся по разделам и темам дисциплины: (очная форма обучения)

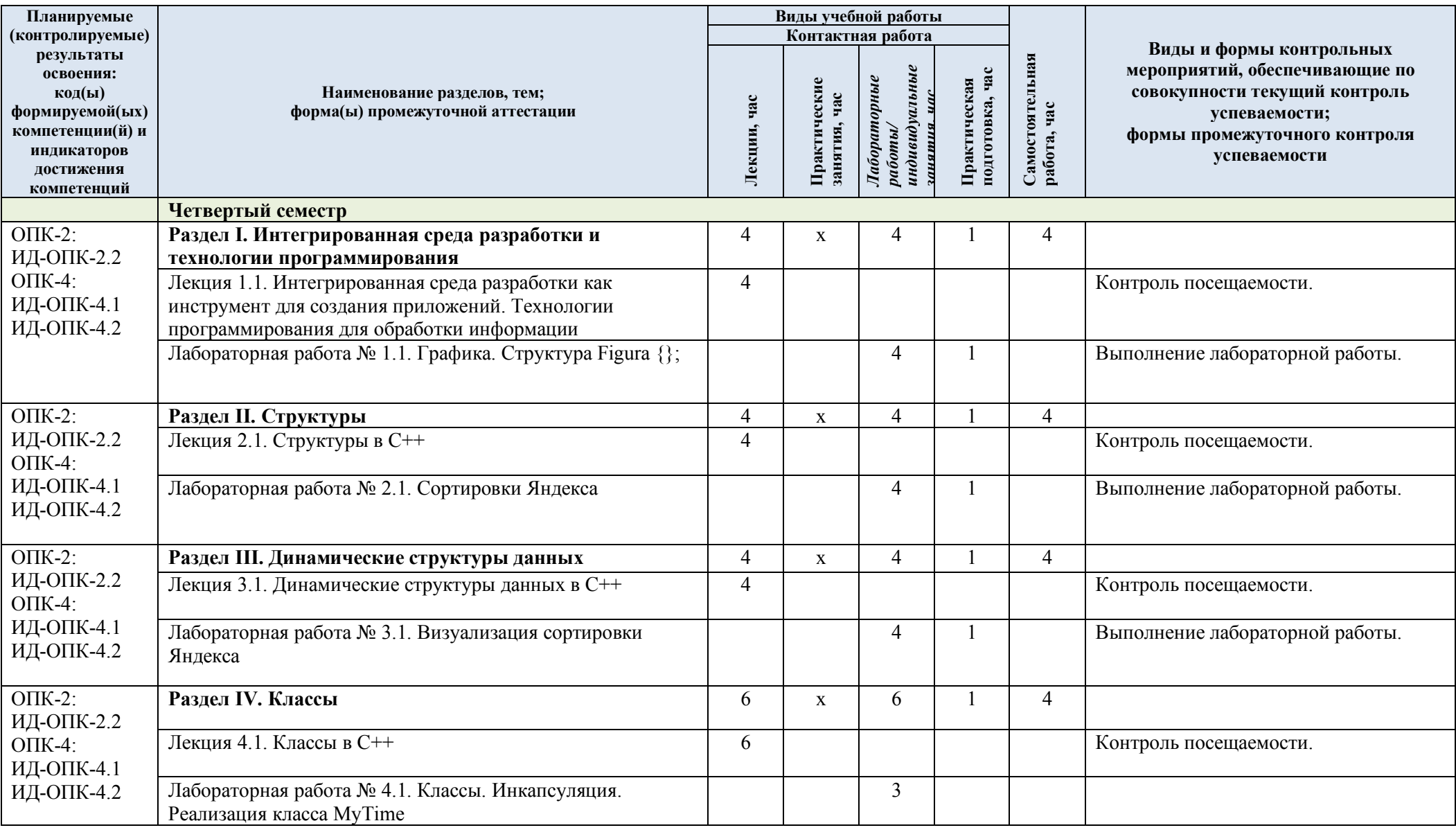

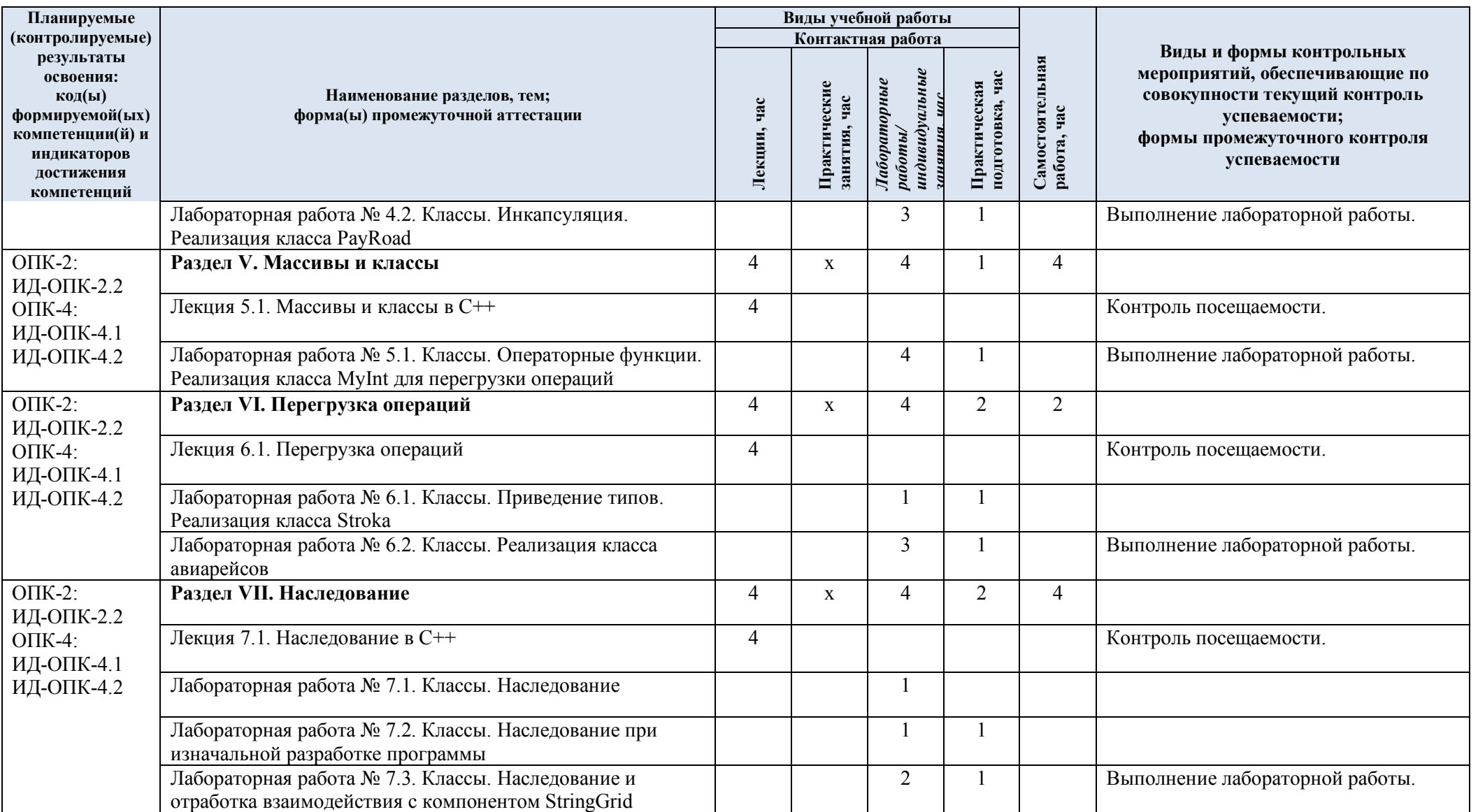

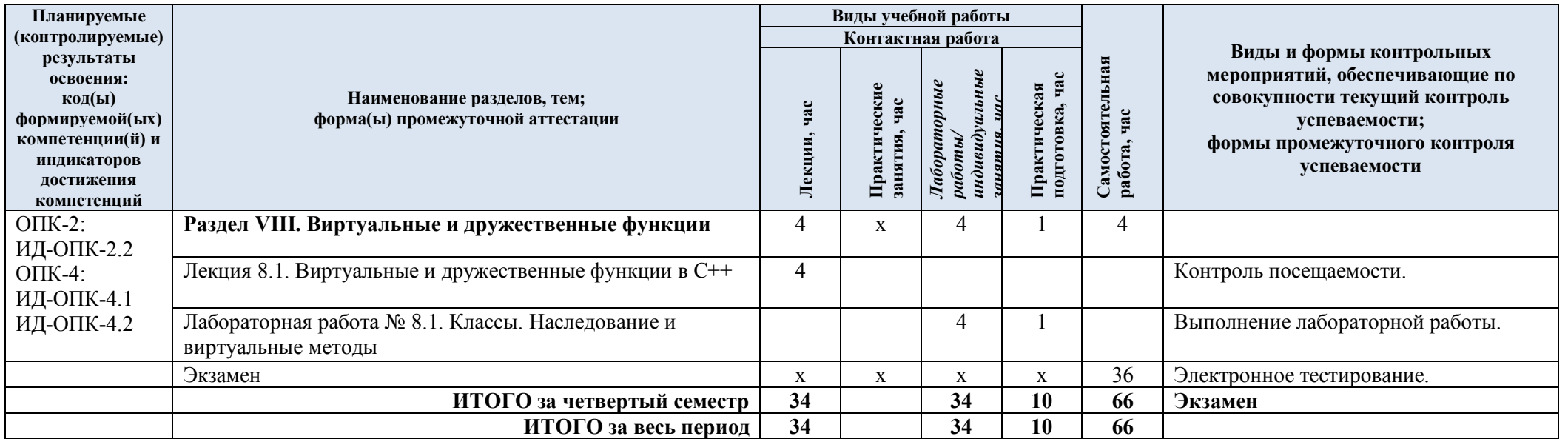

| $N$ <sup>o</sup> пп | Наименование раздела и<br>темы дисциплины                                           | Содержание раздела (темы)                                                                            |  |
|---------------------|-------------------------------------------------------------------------------------|----------------------------------------------------------------------------------------------------|--|
|                     |                                                                                     |                                                                                                    |  |
| Раздел I            | Четвертый семестр<br>Интегрированная среда разработки и технологии программирования |                                                                                                    |  |
| Лекция              | Интегрированная среда                                                               | Введение. Интегрированная среда разработки как                                                       |  |
| 1.1                 | разработки как инструмент                                                           | инструмент для создания приложений. Характеристика                                                   |  |
|                     | для создания приложений.                                                            | основных технологий программирования. Структуры                                                      |  |
|                     | Технологии                                                                          | данных. Правила кодирования, документирования и                                                      |  |
|                     | программирования для                                                                | основные этапы создания программного обеспечения.                                                    |  |
|                     | обработки информации.                                                               |                                                                                                    |  |
| Лаборато            | Графика. Структура Figura                                                           | Лабораторная работа посвящена изучению взаимодействия                                                |  |
| рная                | $\{\};$                                                                             | с геометрическими примитивами и отработке структур                                                   |  |
| работа №            |                                                                                     | С++. В рамках данной работы реализуется визуальное                                                   |  |
| 1.1                 |                                                                                     | приложение согласно представленному интерфейсу.                                                      |  |
| Раздел II           | Структуры                                                                           |                                                                                                    |  |
| Лекция              | Структуры в С++.                                                                    | Структуры, структуры и функции, массивы структур,                                                    |  |
| 2.1                 |                                                                                     | поиск в массиве структур, вложенность структур,                                                      |  |
|                     |                                                                                     | рекурсия, алгоритм быстрой сортировки, массивы                                                       |  |
|                     |                                                                                     | структур и бинарные файлы.                                                                           |  |
| Лаборато            | Сортировки Яндекса.                                                                 | Лабораторная работа посвящена изучению основных                                                      |  |
| рная                |                                                                                     | алгоритмов сортировок и способов их реализации на                                                    |  |
| работа №            |                                                                                     | примере Яндекса (см.                                                                                 |  |
| 2.1                 |                                                                                     | https://academy.yandex.ru/posts/osnovnye-vidy-sortirovok-i-                                          |  |
|                     |                                                                                     | primery-ikh-realizatsii). Лабораторную работу необходимо                                             |  |
|                     |                                                                                     | реализовать в виде визуального приложения. Нужно                                                     |  |
|                     |                                                                                     | изучить представленный иллюстрированный пример                                                       |  |
|                     |                                                                                     | реализации на C++ основных видов сортировок.                                                         |  |
|                     |                                                                                     | Необходимо воспроизвести реализацию проекта и по                                                     |  |
|                     |                                                                                     | аналогии доделать пирамидальную сортировку и                                                         |  |
|                     |                                                                                     | сортировку слиянием. Выполнить оптимизацию кода и                                                    |  |
|                     |                                                                                     | абстракцию.                                                                                          |  |
| Раздел<br>Ш         | Динамические структуры данных                                                       |                                                                                                    |  |
| Лекция              | Динамические структуры                                                              | Понятие и предназначение динамических структур данных                                                |  |
| 3.1                 | данных в $C++$                                                                      | (ДСД). Характеристика и синтаксис таких ДСД, как                                                     |  |
|                     |                                                                                     | линейные списки, стеки, очереди и бинарные деревья.                                                  |  |
|                     |                                                                                     | Возможные области применения и операции над ДСД.                                                     |  |
| Лаборато            | Визуализация сортировки                                                             | Лабораторная работа посвящена визуализации алгоритмов                                                |  |
| рная                | Яндекса                                                                             | сортировки Яндекса (см.                                                                              |  |
| работа №            |                                                                                     | https://academy.yandex.ru/posts/osnovnye-vidy-sortirovok-i-                                          |  |
| 3.1                 |                                                                                     | primery-ikh-realizatsii). Лабораторную работу необходимо                                             |  |
|                     |                                                                                     | выполнить в виде визуального приложения.                                                             |  |
|                     |                                                                                     | Разрабатывается визуальное приложение, позволяющее                                                   |  |
|                     |                                                                                     | визуализировать процесс сортировки целочисленного                                                    |  |
|                     |                                                                                     | массива из 12 случайных элементов с анимацией.                                                       |  |
|                     |                                                                                     | Допускается использовать подходящий стандартный                                                      |  |
|                     |                                                                                     | компонент, либо конструкцию из прямоугольников.                                                      |  |
|                     |                                                                                     | Визуализируемую сортировку пользователь выбирает в<br>списке (компонент ComboBox). Замедление просто |  |
|                     |                                                                                     | реализовать с помощью связки sleep() + ProcessMessages().                                            |  |
| Раздел              | Классы                                                                              |                                                                                                    |  |
| IV                  |                                                                                     |                                                                                                    |  |
| Лекция              | Классы в С++                                                                        | Основные свойства ООП (инкапсуляция, наследование и                                                  |  |

3.3. Краткое содержание учебной дисциплины

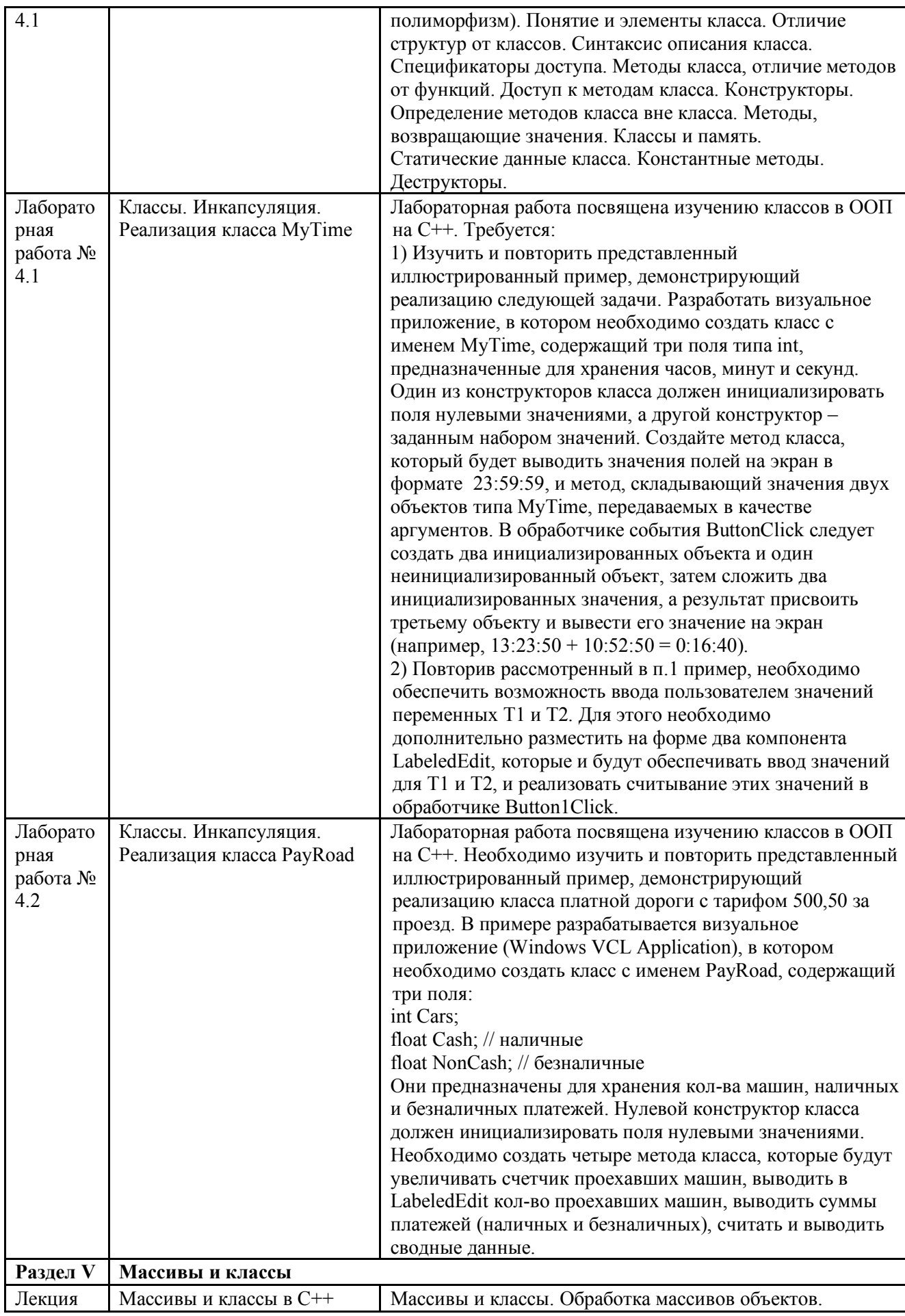

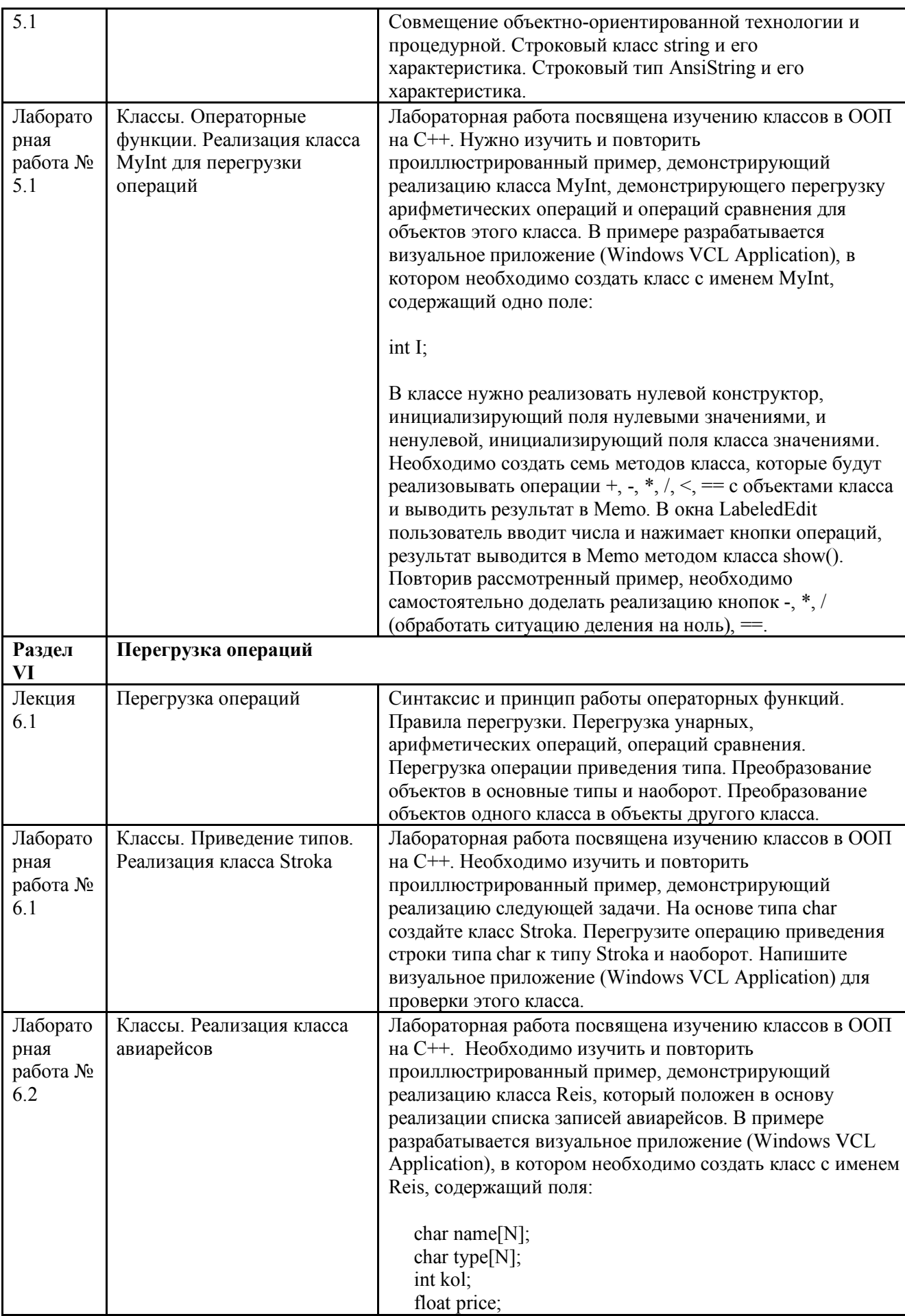

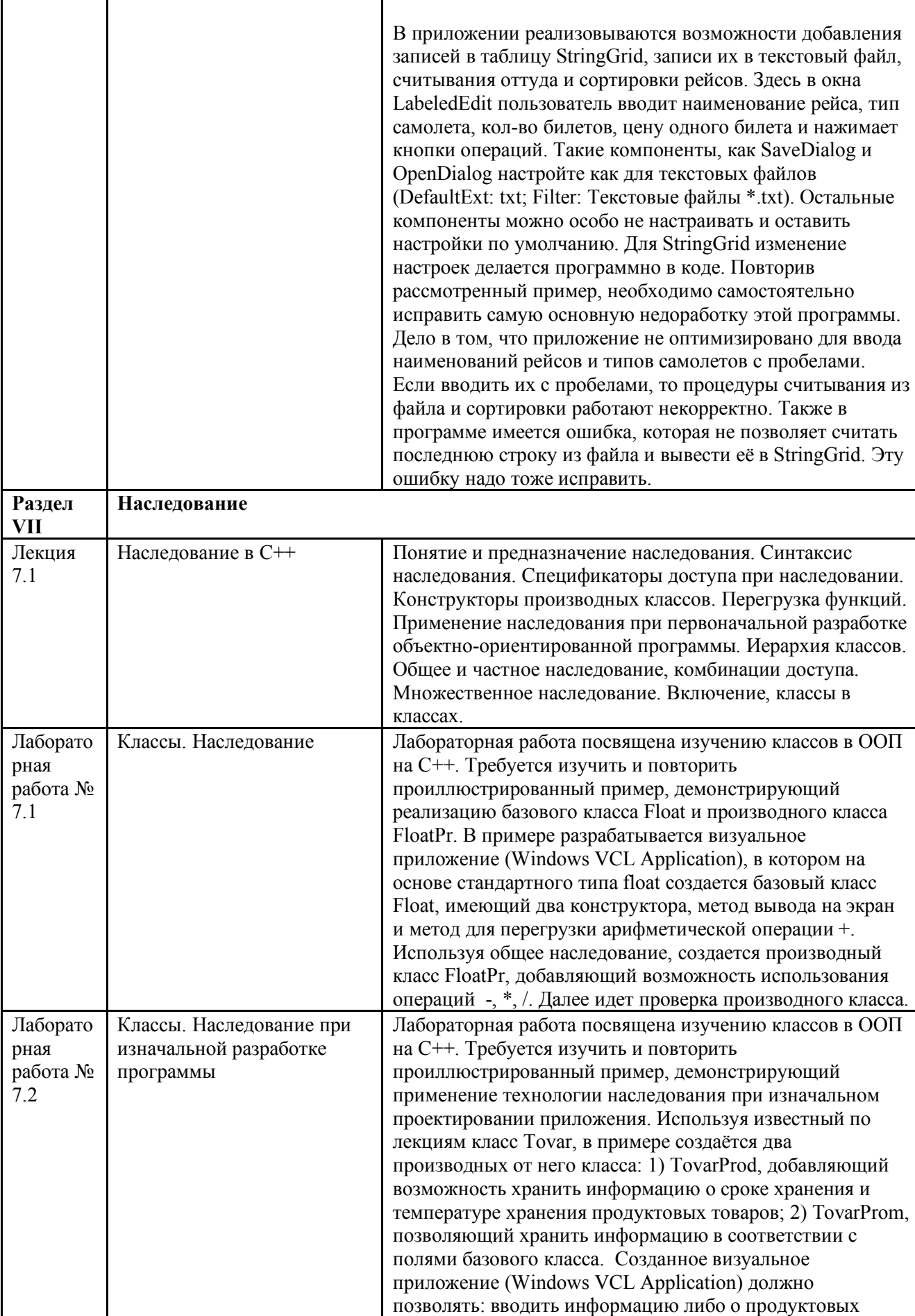

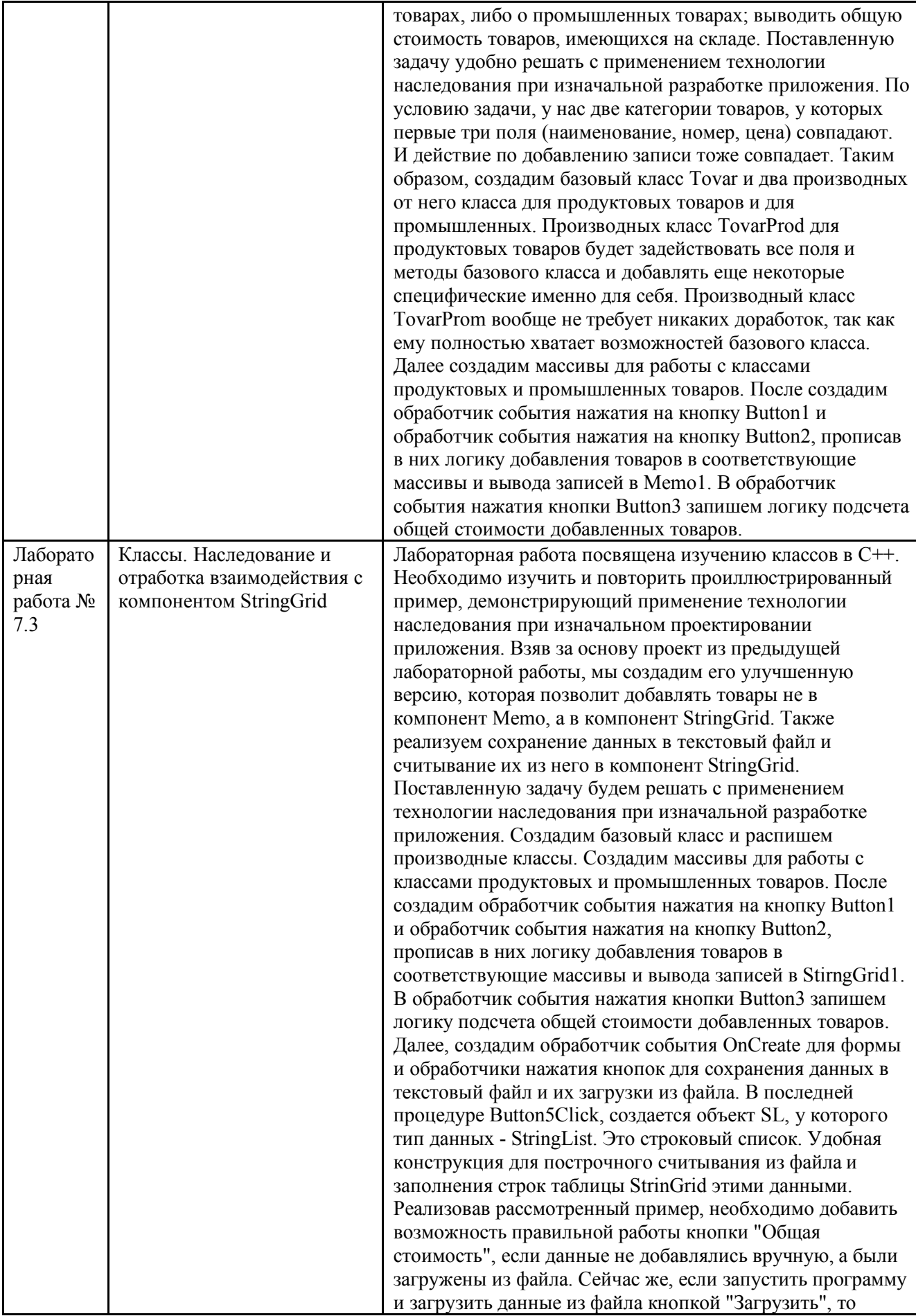

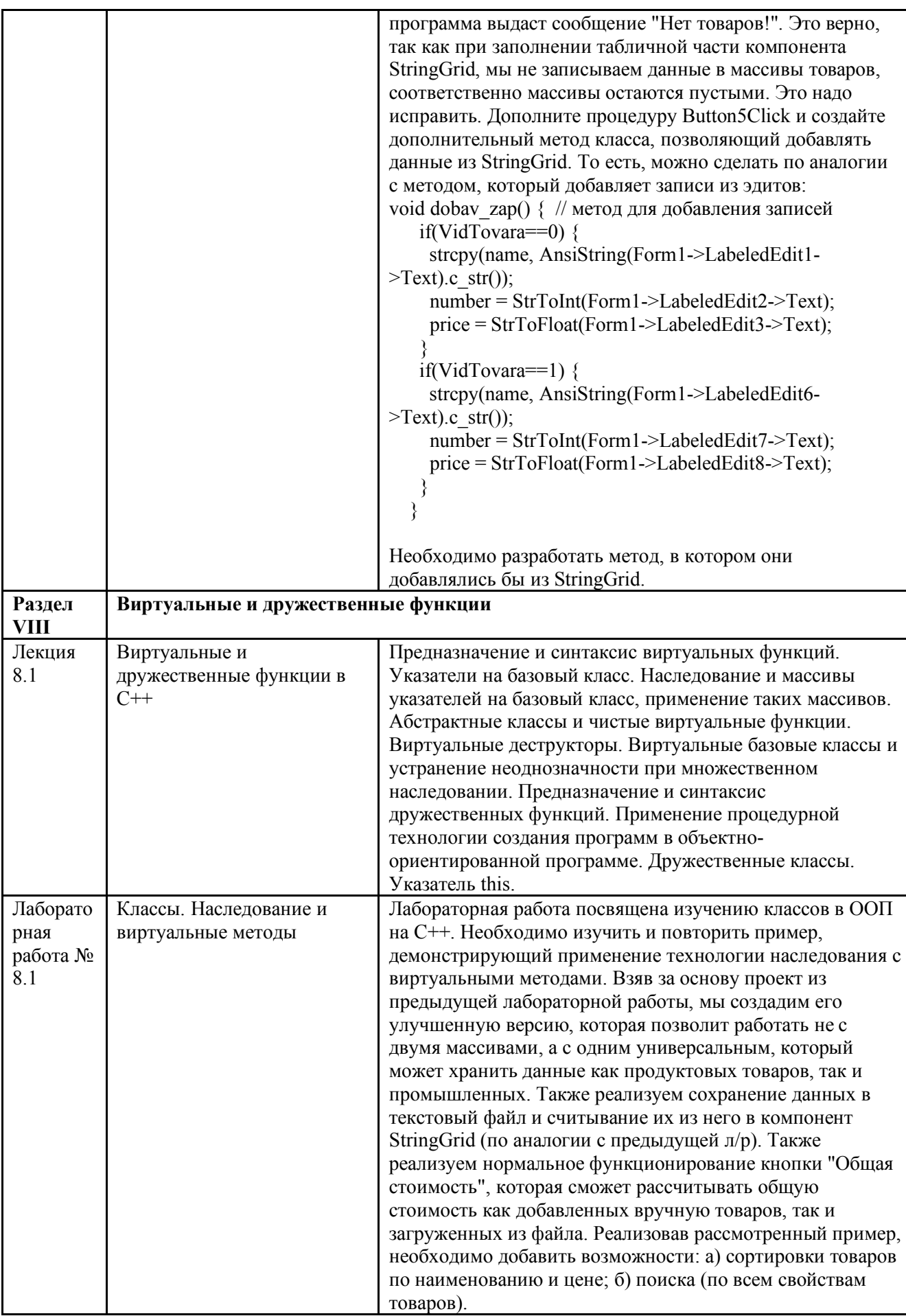

3.4. Организация самостоятельной работы обучающихся

Самостоятельная работа студента – обязательная часть образовательного процесса, направленная на развитие готовности к профессиональному и личностному самообразованию, на проектирование дальнейшего образовательного маршрута и профессиональной карьеры.

Самостоятельная работа обучающихся по дисциплине организована как совокупность аудиторных и внеаудиторных занятий и работ, обеспечивающих успешное освоение дисциплины.

Аудиторная самостоятельная работа обучающихся по дисциплине выполняется на учебных занятиях под руководством преподавателя и по его заданию*.* Аудиторная самостоятельная работа обучающихся входит в общий объем времени, отведенного учебным планом на аудиторную работу, и регламентируется расписанием учебных занятий.

Внеаудиторная самостоятельная работа обучающихся – планируемая учебная, научноисследовательская, практическая работа обучающихся, выполняемая во внеаудиторное время по заданию и при методическом руководстве преподавателя, но без его непосредственного участия, расписанием учебных занятий не регламентируется.

Внеаудиторная самостоятельная работа обучающихся включает в себя:

- подготовку к лекциям, практическим занятиям, лабораторным работам и экзамену;

- изучение специальной рекомендованной литературы;

- изучение разделов/тем, не выносимых на лекции и практические занятия самостоятельно;

- подготовка к выполнению лабораторных работ;
- подготовка к практическим занятиям*;*
- подготовка к компьютерному тестированию на промежуточных аттестациях;
- выполнение индивидуальных заданий;
- подготовка к промежуточной аттестации в течение семестра.

Самостоятельная работа обучающихся с участием преподавателя в форме иной контактной работы предусматривает групповую и (или) индивидуальную работу с обучающимися и включает в себя:

- проведение индивидуальных и групповых консультаций по отдельным темам/разделам дисциплины;

- проведение консультаций перед экзаменом, перед зачетом с оценкой;

- консультации по организации самостоятельного изучения отдельных разделов/тем, базовых понятий учебных дисциплин профильного/родственного бакалавриата, которые формировали ОПК и ПК, в целях обеспечения преемственности образования.

Перечень разделов/тем, полностью или частично отнесенных на самостоятельное изучение с последующим контролем:

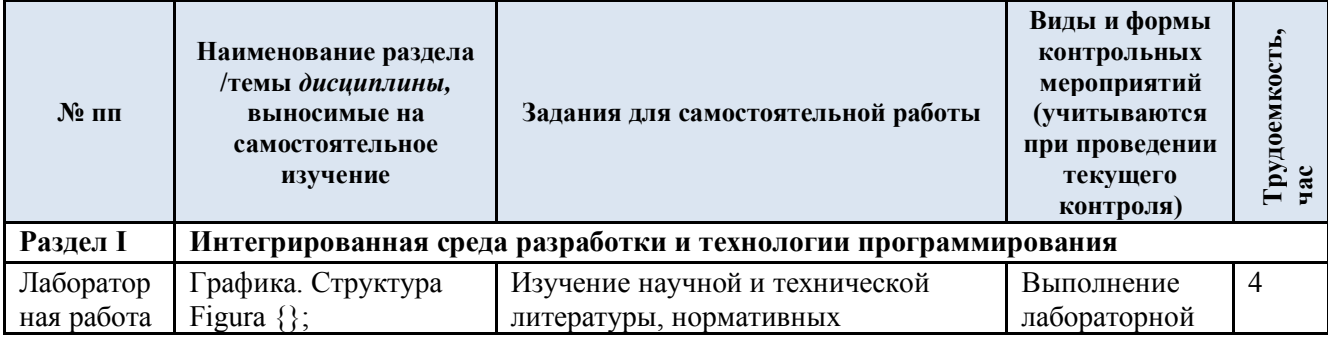

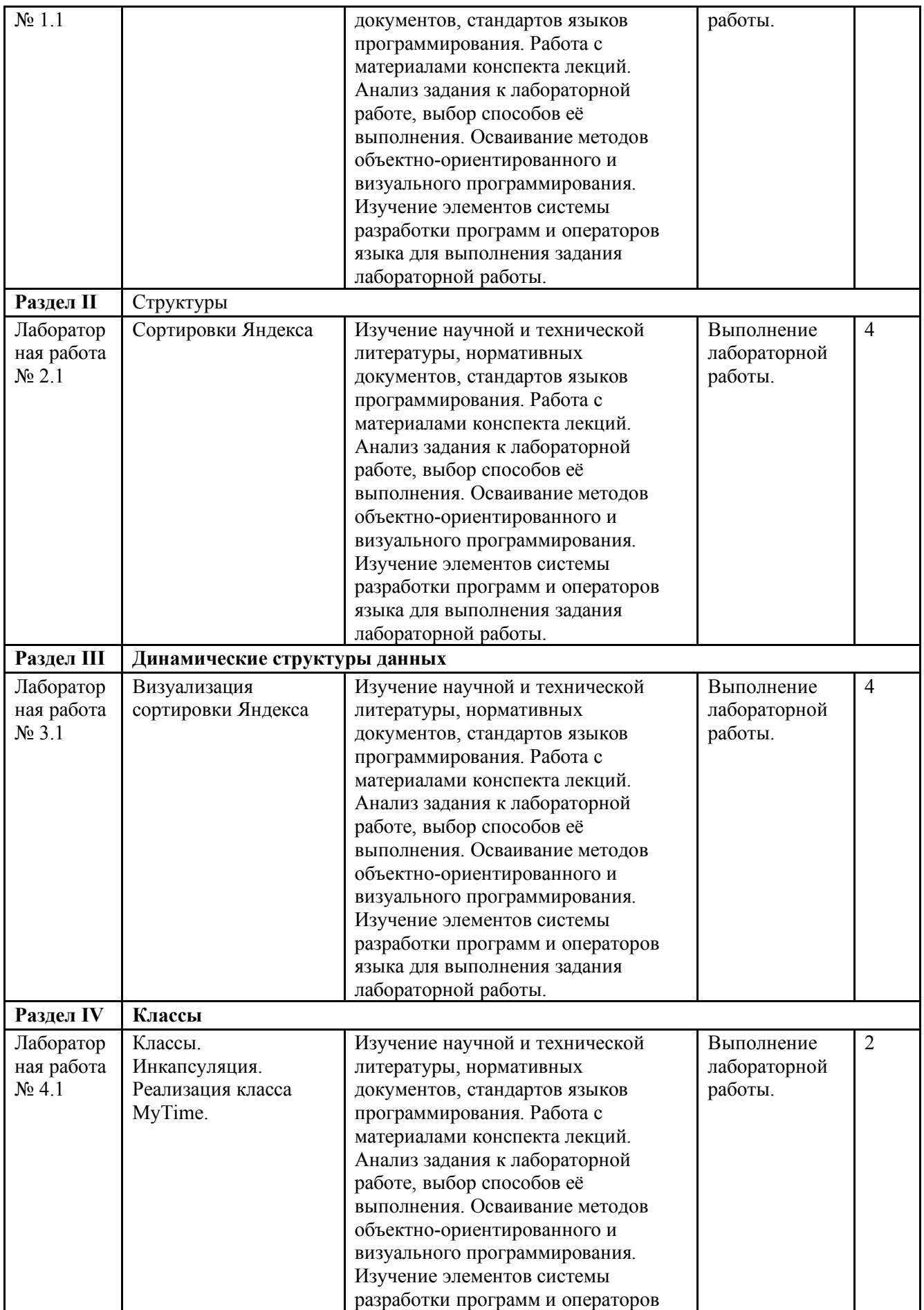

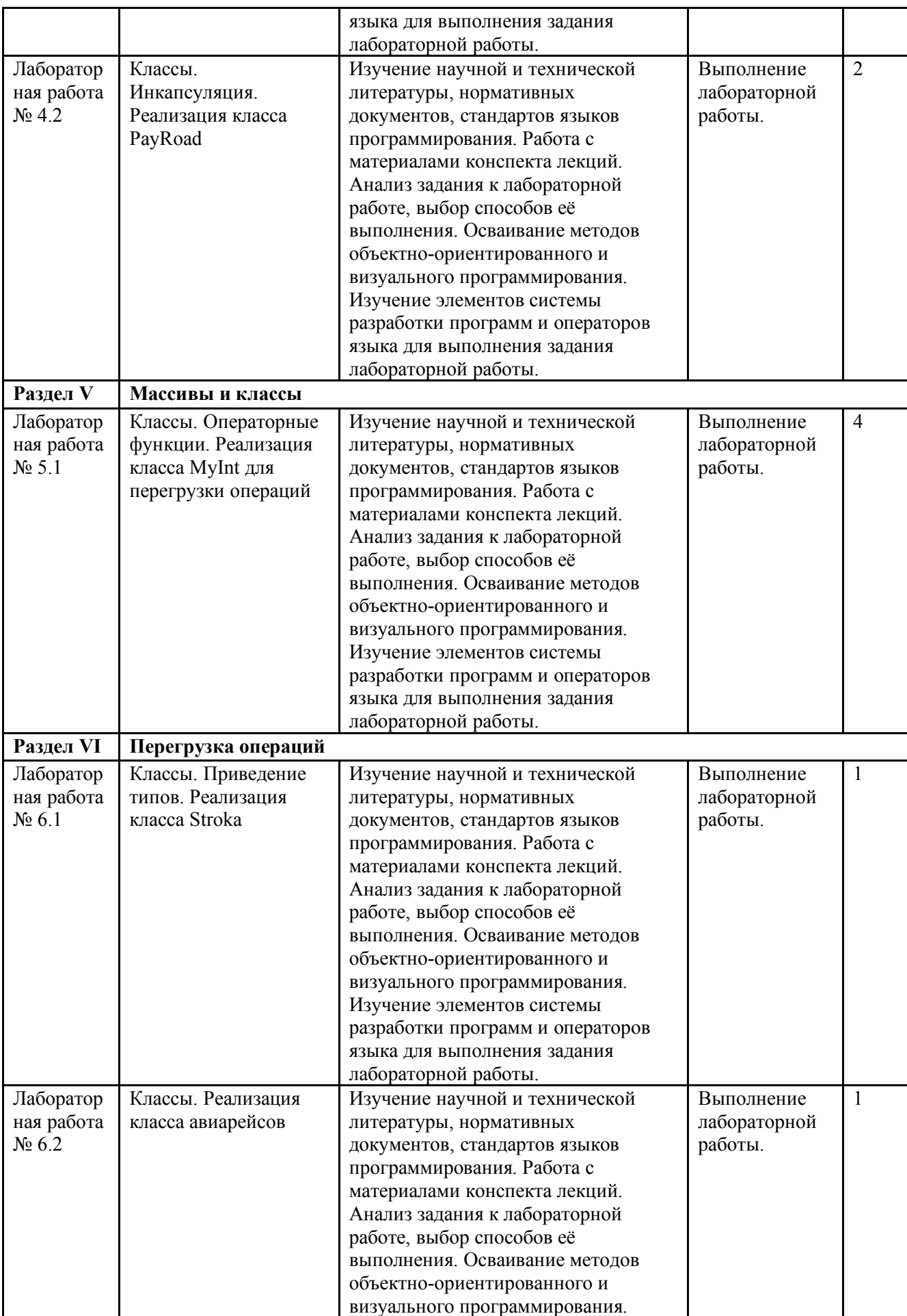

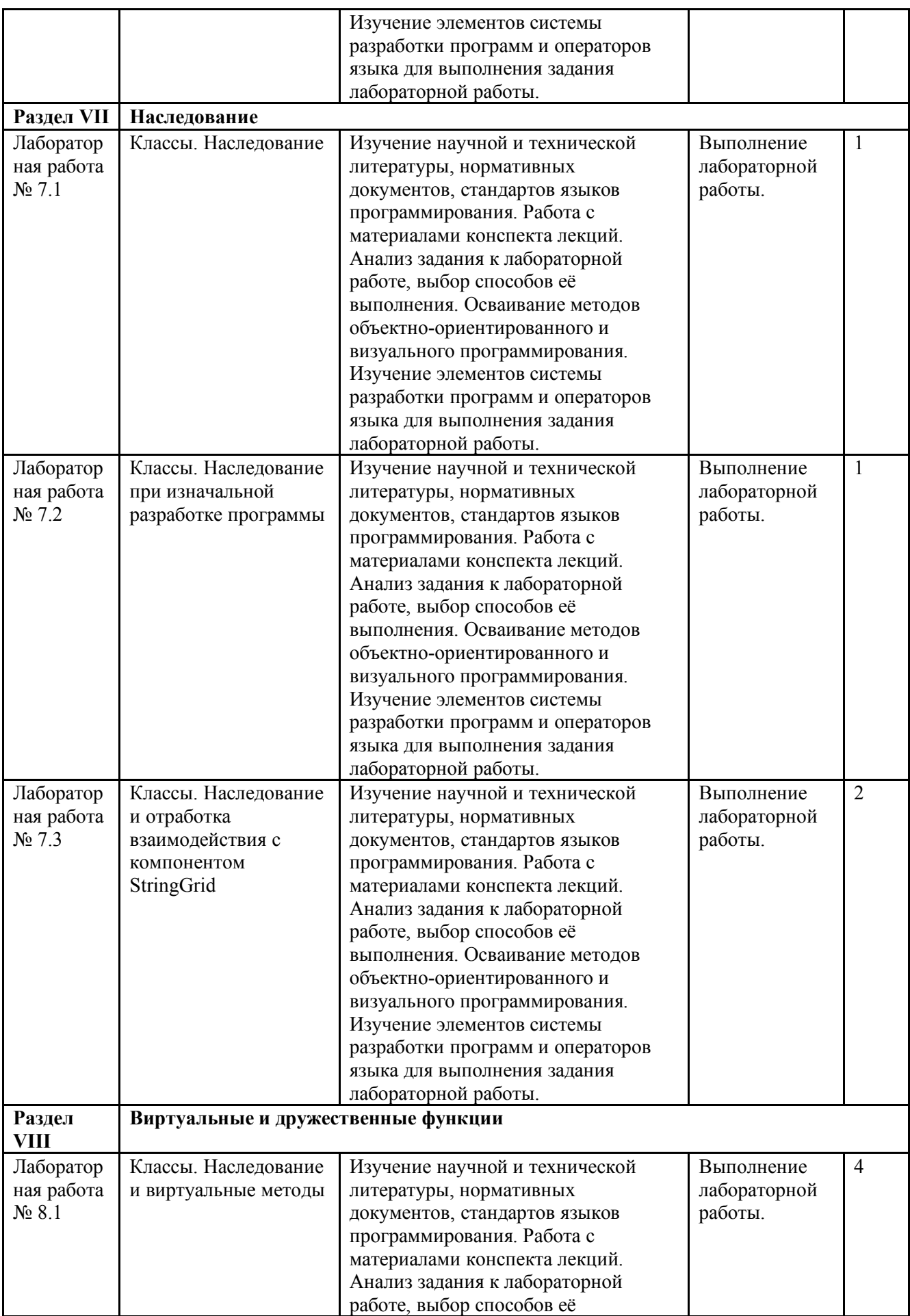

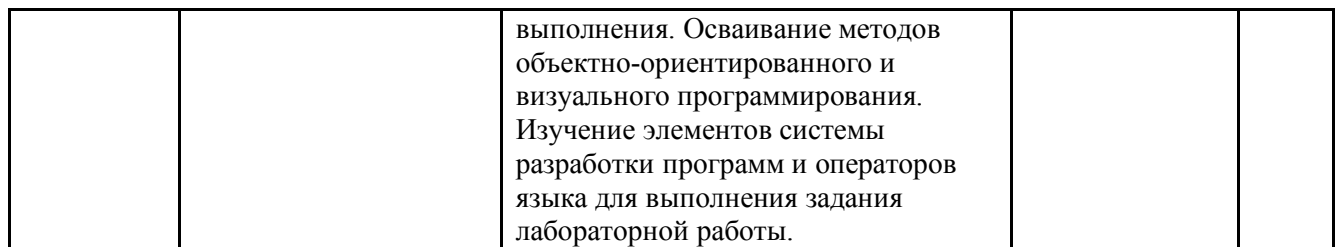

3.5. Применение электронного обучения, дистанционных образовательных технологий

При реализации программы учебной дисциплины возможно применение электронного обучения и дистанционных образовательных технологий.

Реализация программы учебной дисциплины с применением электронного обучения и дистанционных образовательных технологий регламентируется действующими локальными актами университета.

Применяются следующие разновидности реализации программы с использованием ЭО и ДОТ.

В электронную образовательную среду, по необходимости, могут быть перенесены отдельные виды учебной деятельности:

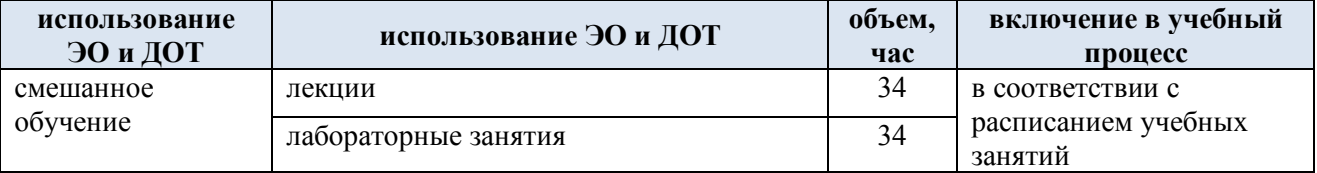

### **4. РЕЗУЛЬТАТЫ ОБУЧЕНИЯ ПО ДИСЦИПЛИНЕ, КРИТЕРИИ ОЦЕНКИ УРОВНЯ СФОРМИРОВАННОСТИ КОМПЕТЕНЦИЙ, СИСТЕМА И ШКАЛА ОЦЕНИВАНИЯ**

4.1. Соотнесение планируемых результатов обучения с уровнями сформированности компетенций.

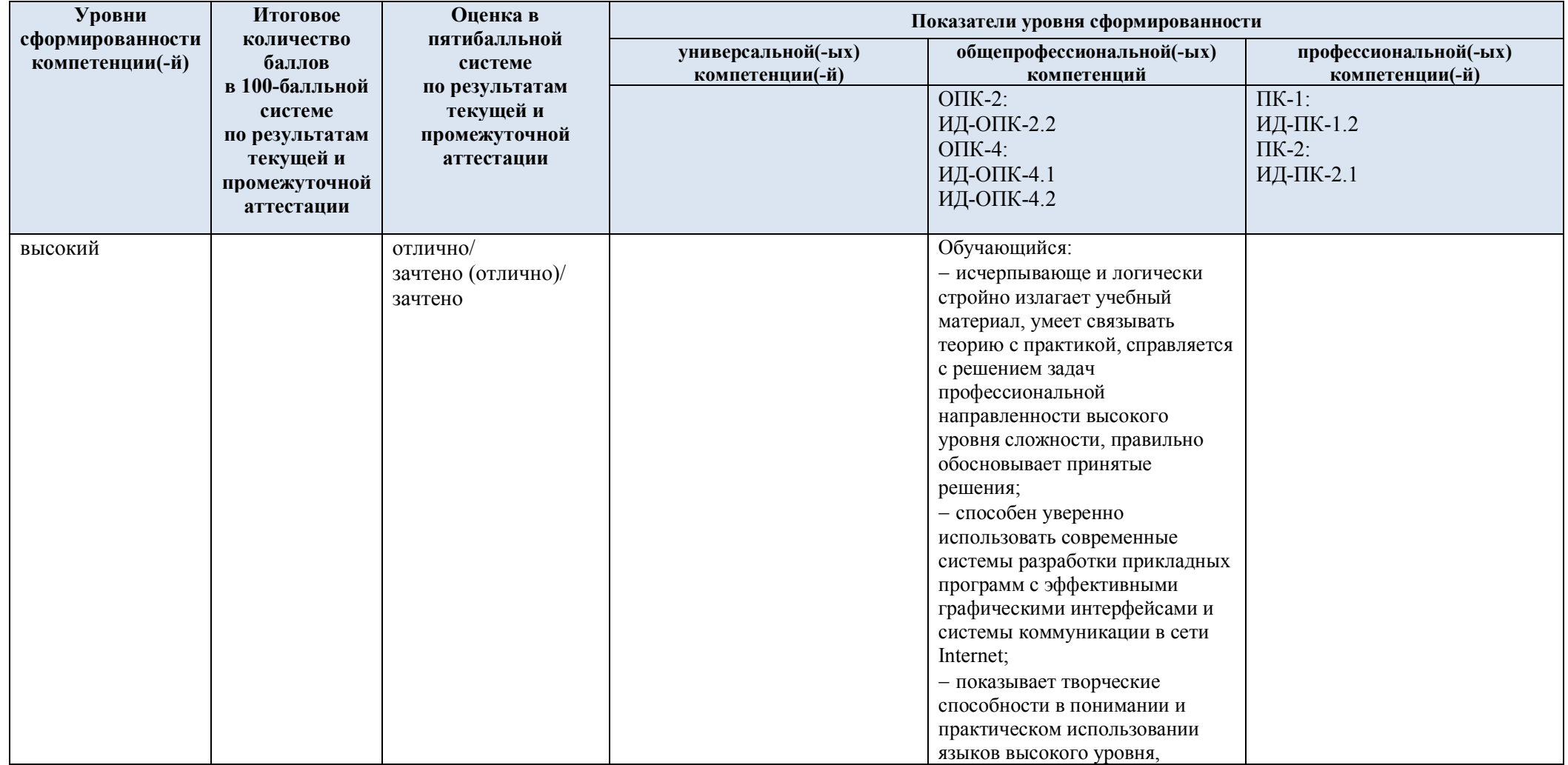

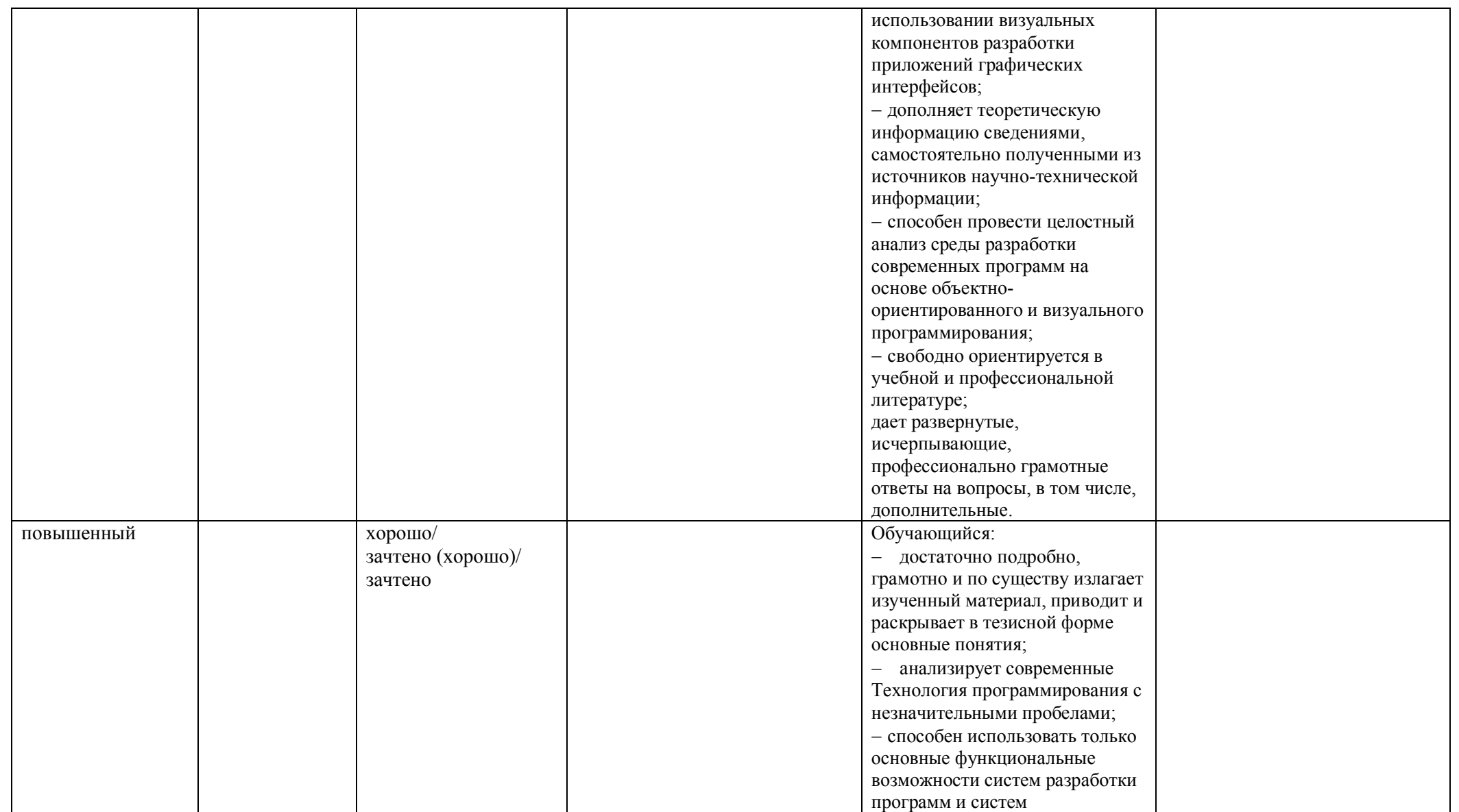

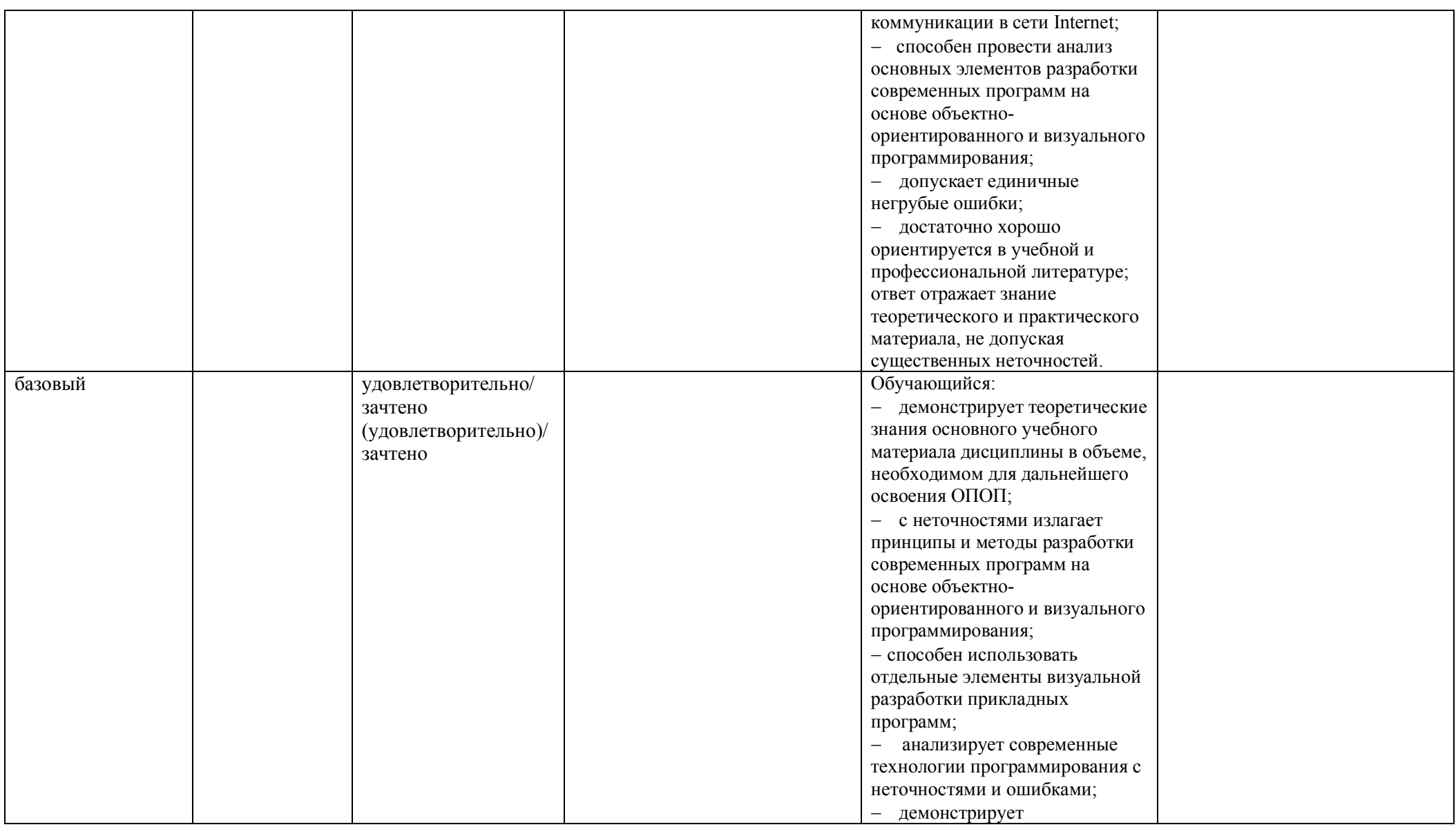

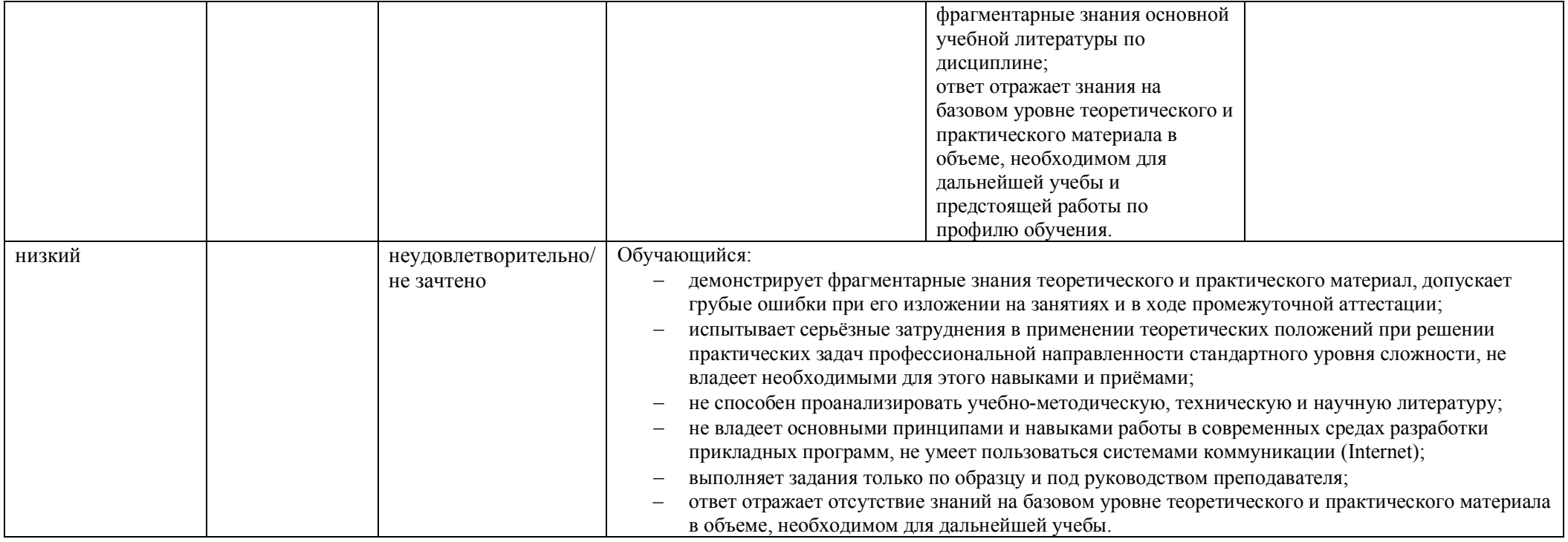

### **5. ОЦЕНОЧНЫЕ СРЕДСТВА ДЛЯ ТЕКУЩЕГО КОНТРОЛЯ УСПЕВАЕМОСТИ И ПРОМЕЖУТОЧНОЙ АТТЕСТАЦИИ, ВКЛЮЧАЯ САМОСТОЯТЕЛЬНУЮ РАБОТУ ОБУЧАЮЩИХСЯ**

При проведении контроля самостоятельной работы обучающихся, текущего контроля и промежуточной аттестации по учебной дисциплине «Технологии обработки информации» проверяется уровень сформированности у обучающихся компетенций и запланированных результатов обучения по дисциплине*,* указанных в разделе 2 настоящей программы.

5.1. Формы текущего контроля успеваемости, примеры типовых заданий:

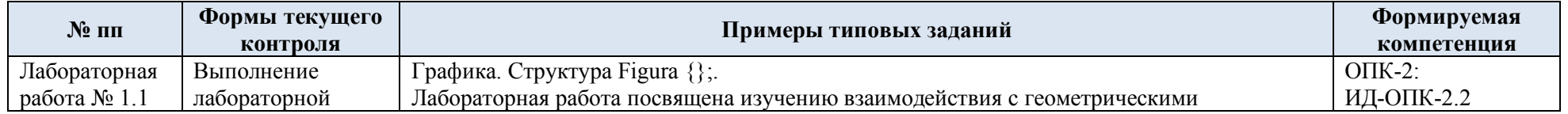

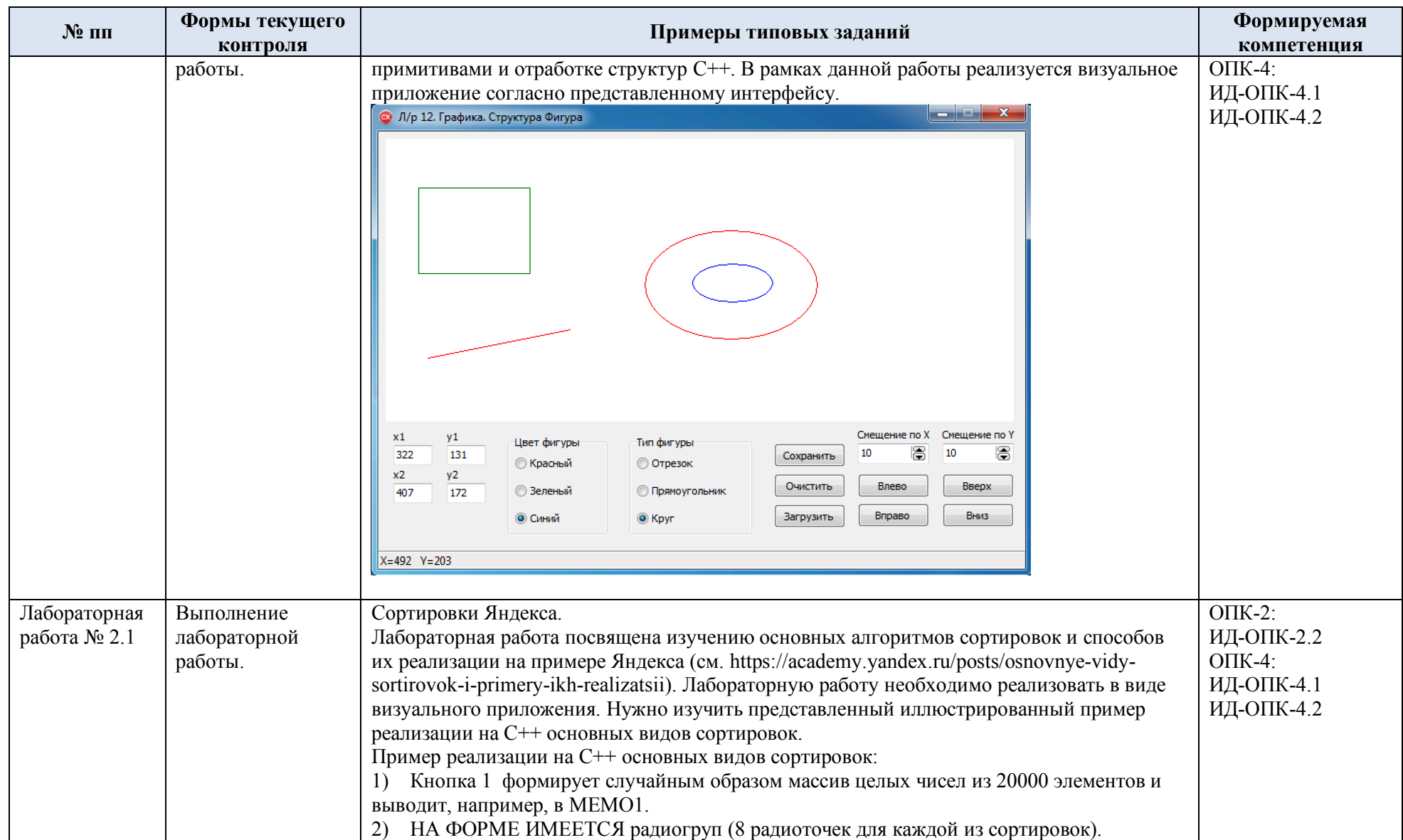

![](_page_22_Picture_272.jpeg)

![](_page_23_Picture_4.jpeg)

![](_page_24_Picture_4.jpeg)

![](_page_25_Picture_123.jpeg)

![](_page_26_Picture_113.jpeg)

![](_page_27_Picture_407.jpeg)

![](_page_28_Picture_4.jpeg)

![](_page_29_Picture_131.jpeg)

![](_page_30_Picture_143.jpeg)

![](_page_31_Picture_130.jpeg)

![](_page_32_Picture_318.jpeg)

![](_page_33_Picture_0.jpeg)

![](_page_34_Picture_135.jpeg)

![](_page_35_Picture_4.jpeg)

![](_page_36_Picture_4.jpeg)

![](_page_37_Picture_4.jpeg)

![](_page_38_Picture_161.jpeg)

![](_page_39_Picture_4.jpeg)

![](_page_40_Picture_135.jpeg)

![](_page_41_Picture_4.jpeg)

![](_page_42_Picture_4.jpeg)

![](_page_43_Picture_133.jpeg)

![](_page_44_Picture_168.jpeg)

![](_page_45_Picture_4.jpeg)

![](_page_46_Picture_4.jpeg)

![](_page_47_Picture_4.jpeg)

![](_page_48_Picture_4.jpeg)

![](_page_49_Picture_4.jpeg)

![](_page_50_Picture_156.jpeg)

![](_page_51_Picture_268.jpeg)

![](_page_52_Picture_453.jpeg)

# 5.2. Критерии, шкалы оценивания текущего контроля успеваемости:

![](_page_52_Picture_454.jpeg)

### 5.3. Промежуточная аттестация:

![](_page_53_Picture_7.jpeg)

![](_page_54_Picture_8.jpeg)

# 5.4. Критерии, шкалы оценивания промежуточной аттестации учебной дисциплины:

![](_page_54_Picture_9.jpeg)

![](_page_55_Picture_0.jpeg)

5.5. Система оценивания результатов текущего контроля и промежуточной аттестации.

Оценка по дисциплине выставляется обучающемуся с учётом результатов текущей и промежуточной аттестации.

![](_page_56_Picture_488.jpeg)

Полученный совокупный результат конвертируется в пятибалльную систему оценок в соответствии с таблицей:

![](_page_56_Picture_489.jpeg)

#### **6. ОБРАЗОВАТЕЛЬНЫЕ ТЕХНОЛОГИИ**

Реализация программы предусматривает использование в процессе обучения следующих образовательных технологий:

- проблемная лекция;
- проектная деятельность;
- групповые дискуссии;
- анализ ситуаций и имитационных моделей;
- преподавание дисциплины на основе результатов научных исследований;
- поиск и обработка информации с использованием сети Интернет;
- дистанционные образовательные технологии;

- использование на лекционных занятиях видеоматериалов и наглядных пособий;

- самостоятельная работа в системе компьютерного тестирования.

### **7. ПРАКТИЧЕСКАЯ ПОДГОТОВКА**

Практическая подготовка в рамках учебной дисциплины реализуется при проведении лабораторных работ, предусматривающих участие обучающихся в выполнении отдельных элементов работ, связанных с будущей профессиональной деятельностью.

### **8. ОРГАНИЗАЦИЯ ОБРАЗОВАТЕЛЬНОГО ПРОЦЕССА ДЛЯ ЛИЦ С ОГРАНИЧЕННЫМИ ВОЗМОЖНОСТЯМИ ЗДОРОВЬЯ**

При обучении лиц с ограниченными возможностями здоровья и инвалидов используются подходы, способствующие созданию безбарьерной образовательной среды:

технологии дифференциации и индивидуального обучения, применение соответствующих методик по работе с инвалидами, использование средств дистанционного общения, проведение дополнительных индивидуальных консультаций по изучаемым теоретическим вопросам и практическим занятиям, оказание помощи при подготовке к промежуточной аттестации.

При необходимости рабочая программа дисциплины может быть адаптирована для обеспечения образовательного процесса лицам с ограниченными возможностями здоровья, в том числе для дистанционного обучения.

Учебные и контрольно-измерительные материалы представляются в формах, доступных для изучения студентами с особыми образовательными потребностями с учетом нозологических групп инвалидов:

Для подготовки к ответу на практическом занятии, студентам с ограниченными возможностями здоровья среднее время увеличивается по сравнению со средним временем подготовки обычного студента.

Для студентов с инвалидностью или с ограниченными возможностями здоровья форма проведения текущей и промежуточной аттестации устанавливается с учетом индивидуальных психофизических особенностей (устно, письменно на бумаге, письменно на компьютере, в форме тестирования и т.п.).

Промежуточная аттестация по дисциплине может проводиться в несколько этапов в форме рубежного контроля по завершению изучения отдельных тем дисциплины. При необходимости студенту предоставляется дополнительное время для подготовки ответа на зачете или экзамене.

Для осуществления процедур текущего контроля успеваемости и промежуточной аттестации обучающихся создаются, при необходимости, фонды оценочных средств, адаптированные для лиц с ограниченными возможностями здоровья и позволяющие оценить достижение ими запланированных в основной образовательной программе результатов обучения и уровень сформированности всех компетенций, заявленных в образовательной программе.

### **9. МАТЕРИАЛЬНО-ТЕХНИЧЕСКОЕ ОБЕСПЕЧЕНИЕ ДИСЦИПЛИНЫ**

Характеристика материально-технического обеспечения дисциплины соответствует требованиям ФГОС ВО.

**Наименование учебных аудиторий, лабораторий, мастерских, библиотек, спортзалов, помещений для хранения и профилактического обслуживания учебного оборудования и т.п. Оснащенность учебных аудиторий, лабораторий, мастерских, библиотек, спортивных залов, помещений для хранения и профилактического обслуживания учебного оборудования и т.п. 119071, г. Москва, Малый Калужский переулок, дом 1, строение 3** аудитории для проведения занятий лекционного типа комплект учебной мебели, технические средства обучения, служащие для представления учебной информации большой аудитории: - компьютерная техника (ноутбук/компьютер); - проектор; - экран. аудитории для проведения практических занятий, выполнения лабораторных работ, занятий по практической подготовке, групповых и индивидуальных консультаций, текущего контроля и промежуточной комплект учебной мебели, технические средства обучения, служащие для представления учебной информации большой аудитории: - компьютерная техника (ноутбук/компьютер);

Материально-техническое обеспечение дисциплины при обучении с использованием традиционных технологий обучения.

![](_page_58_Picture_389.jpeg)

Материально-техническое обеспечение учебной дисциплины при обучении с использованием электронного обучения и дистанционных образовательных технологий.

![](_page_58_Picture_390.jpeg)

Технологическое обеспечение реализации программы осуществляется с использованием элементов электронной информационно-образовательной среды университета.

![](_page_59_Picture_454.jpeg)

# **10. УЧЕБНО-МЕТОДИЧЕСКОЕ И ИНФОРМАЦИОННОЕ ОБЕСПЕЧЕНИЕ УЧЕБНОЙ ДИСЦИПЛИНЫ**

![](_page_60_Picture_247.jpeg)

# **11. ИНФОРМАЦИОННОЕ ОБЕСПЕЧЕНИЕ УЧЕБНОГО ПРОЦЕССА**

11.1. Ресурсы электронной библиотеки, информационно-справочные системы и профессиональные базы данных:

![](_page_61_Picture_417.jpeg)

### 11.2. Перечень программного обеспечения

![](_page_61_Picture_418.jpeg)

## **ЛИСТ УЧЕТА ОБНОВЛЕНИЙ РАБОЧЕЙ ПРОГРАММЫ УЧЕБНОЙ ДИСЦИПЛИНЫ**

В рабочую программу учебной дисциплины внесены изменения/обновления и утверждены на заседании кафедры:

![](_page_62_Picture_93.jpeg)